Espace pédagogique de l'académie de Poitiers > SRANE - Site de Poitiers > Développer > L'éducation au numérique citoven

<https://ww2.ac-poitiers.fr/srane/spip.php?article282> - Auteur : Bernard Usé

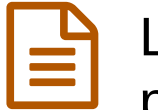

# L'apport du numérique dans les projets de partenariats scolaires internationaux

publié le 04/06/2010 - mis à jour le 23/11/2022

#### *Descriptif :*

Quelques exemples de projets européens qui tirent parti des outils numériques.

#### *Sommaire :*

- Ouels outils ?
- Une préconisation forte : privilégier les outils institutionnels
- Organiser le projet en équipe
- Publier dans le cadre d'un projet international suppose une vigilance particulière

Mener un projet collectif à distance suppose l'usage d'outils de collaboration et d'organisation, qui, s'ils sont tous disponibles facilement, présentent souvent des contraintes et des points de vigilance particuliers.

## ● Quels outils ?

- le courrier électronique
- la discussion par clavier (chat, ou "clavardage")
- les outils de gestion des tâches
- la visioconférence
- le partage de fichiers (textes, images, sons, vidéos, hypertextes, favoris)
- le partage d'agenda
- la publication (blogs, sites, wiki...)
- les forums
- les sondages ou enquêtes en ligne
- murs virtuels collaboratifs

pour ne citer que les plus courants. Ces outils sont disponibles séparément ou bien intégrés dans des plate-formes (Environnements Numériques de Travail, plate-formes d'enseignement à distance, Twinspace du site eTwinning...).

## Une préconisation forte : privilégier les outils institutionnels

Pour des raisons de protection des mineurs et de sécurité des réseaux, chaque fois qu'un service numérique indispensable au projet est fourni par l'institution, c'est vers cette solution qu'il est préférable de se tourner.

Ainsi, partager les vidéos tournées pour le projet dans un **blog académique** ou une instance Peertube fournie par la collectivité ou le ministère est nettement préférable à un hébergement sur une plate-forme grand public (Youtube, DailyMotion...) :

- l'institution assure que la finalité du traitement des données à caractère personnel est éducative
- les plate-formes grand public sont le plus souvent inaccessibles depuis les établissements de notre académie et utilisent généralement les données et traces de navigation à des fins économiques.

Créer des comptes utilisateurs pour les élèves et enseignants partenaires à l'étranger reste fastidieux (il n'existe généralement pas d'outil d'importation automatique de groupes) mais possible.

Les services académiques [d'hébergement](https://ww2.ac-poitiers.fr/srane/spip.php?rubrique84) de **sites d'établissement sous SPIP** et de **blogs pédagogiques sous Wordpress** sont des solutions particulièrement performantes pour les projets européens des établissements. De plus le rectorat (SRANE) fournit le support (aide en ligne, assistance à distance, formation) aux utilisateurs.

## Organiser le projet en équipe

Les outils d'organisation et de suivi des tâches fournis dans les ENT font l'objet de tutoriels. Ils sont notamment basés sur la méthode [Kanban](https://fr.wikipedia.org/wiki/Kanban_%2528d%25C3%25A9veloppement%2529) ?

Voir le tutoriel de l'outil de gestion de projet [Kanboard,](https://blogpeda.ac-poitiers.fr/i-cart/2021/03/02/gestion-de-projet-avec-kanboard/) fourni dans iCart C'

Voir le tutoriel de l'outil de gestion de projet WEKAN, fourni dans [LycéeConnecté](https://peertube.lyceeconnecte.fr/w/x38iQGqm1RVW5w2XFLyntG)  $\mathbb{Z}$ .

Blog dédié à l'ENT des [collèges](https://blogpeda.ac-poitiers.fr/i-cart/category/decouvrir-i-cart/) iCart C' Les applications de l'ENT des lycées [LycéeConnecté](https://blogpeda.ac-poitiers.fr/ent-lyc/2020/03/25/les-differentes-applications-presentes-dans-lent/) C'

## Publier dans le cadre d'un projet international suppose une vigilance particulière

- Prévoir des versions multilingues des documents
- Se mettre d'accord sur le "comment communiquer" : définir des règles et protocoles
- Afficher clairement les droits et devoirs des élèves et des enseignants (respect du droit à l'image, de la propriété intellectuelle...) : les lois sont souvent proches, mais les cultures diffèrent
- Ne pas omettre les mentions utiles ("qui sommes-nous ?", "notre projet"...) ou légales ("le responsable de publication"...).

#### Quelques exemples de blogs

- Le blog Comenius du collège de [l'Orangerie](https://blogpeda.ac-poitiers.fr/orangerie-comenius/)  $\mathbb{Z}$  propose en téléchargement les travaux des élèves sur les énergies renouvelables et le changement climatique.
- Le blog du collège de [Chalais](https://blogpeda.ac-poitiers.fr/atout-mettre)  $\mathbb{Z}^n$  affiche les travaux des 6 collèges fédérés autour du projet "habiter le paysage".
- Les élèves du lycée Berthelot partagent leurs expériences internationales dans le blog [L'Europe](https://blogpeda.ac-poitiers.fr/berthelot-club-europe/) et au-delà C' réalisé dans le cadre du club Europe.

De nombreuses publications en ligne échappent aux moteurs de recherche, voire restent à l'abri des regards des internautes, leurs auteurs choisissant de limiter la visibilité de leur travail à une communauté restreinte. Ce choix peut s'avérer judicieux si des données à caractère personnel (fiches d'identité rédigées par les élèves pour se présenter à leurs partenaires...) sont publiées.

D'une façon générale les **règles d'usage des services numériques** sont définies dans la charte (inspirée de la charte [académique\)](https://ww2.ac-poitiers.fr/srane/spip.php?article124) intégrée au règlement intérieur. Il est utile de faire adhérer l'établissement partenaire à cette charte.

On peut rappeler que les services - très performants - de Google (agenda en ligne, documents partagés, agrégation de flux, partage d'albums photos...) ne sont pas soumis au droit français, et qu'à ce titre il convient de les réserver à un usage personnel.

L'intégration des outils de collaboration dans un **intranet-extranet d'établissement** est une bonne solution. Parfois c'est le partenaire étranger qui met à la disposition de l'établissement français ses ressources, parfois l'inverse.

#### Liens complémentaires

- Sites et blogs [d'établissement](https://ww2.ac-poitiers.fr/matice/spip.php?rubrique84) C'
- $\odot$  Les apports de Moodle [\(SRANE](https://ww2.ac-poitiers.fr/matice/spip.php?article281) Poitiers)  $\circlearrowright$

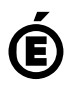

**de Poitiers**

Académie Avertissement : ce document est la reprise au format pdf d'un article proposé sur l'espace pédagogique de l'académie de Poitiers.<br>de Poitiers ll ne peut en aucun cas être proposé au téléchargement ou à la consulta

Il ne peut en aucun cas être proposé au téléchargement ou à la consultation depuis un autre site.